## SAP ABAP table COMV\_IPR\_SALES {Generated Table for View}

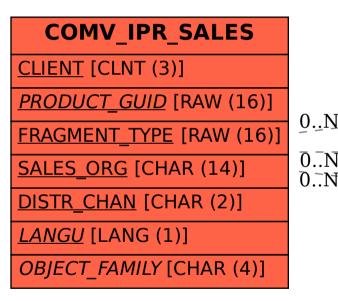

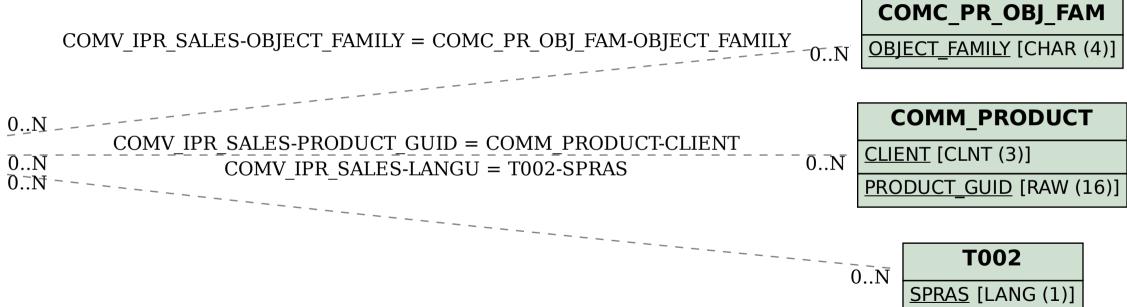